**Zakup zestawów komputerowych wraz z oprogramowaniem, przeprowadzenie szkoleń z obsługi komputera i korzystania z Internetu oraz świadczenie usług dostępu do Internetu dla 286 gospodarstw domowych na terenie Gminy Długosiodło w ramach**

$$
\begin{array}{cc} \star^{\star} \star_{\star} \\ \star^{\star} \\ \star_{\star} \\ \star_{\star} \\ \star^{\star} \\ \star \end{array}
$$

**realizacji projektu "Internet na lepszą przyszłość w Gminie Długosiodło"** Publikacja Suplementu do Dziennika Urzędowego Unii Europejskiej 2, rue Mercier, L-2985 Luksemburg Faks (352) 29 29-42670 [E-mail: ojs@publications.europa.eu](mailto:ojs@publications.europa.eu) [Informacje i formularze on-line: http://simap.europa.eu](http://simap.europa.eu)

# **OGŁOSZENIE DODATKOWYCH INFORMACJI, INFORMACJE O NIEKOMPLETNEJ PROCEDURZE LUB SPROSTOWANIE**

Uwaga: Jeżeli sprostowanie lub dodanie informacji prowadzi do znaczącej zmiany warunków określonych w pierwotnym ogłoszeniu o zamówieniu, konieczne może okazać się przedłużenie początkowo przewidzianych terminów ze względu na zachowanie zasady równego traktowania oraz warunków konkurencyjności zamówienia.

### SEKCJA I: INSTYTUCJA ZAMAWIAJACA

### **I.1) NAZWA, ADRESY I PUNKTY KONTAKTOWE**

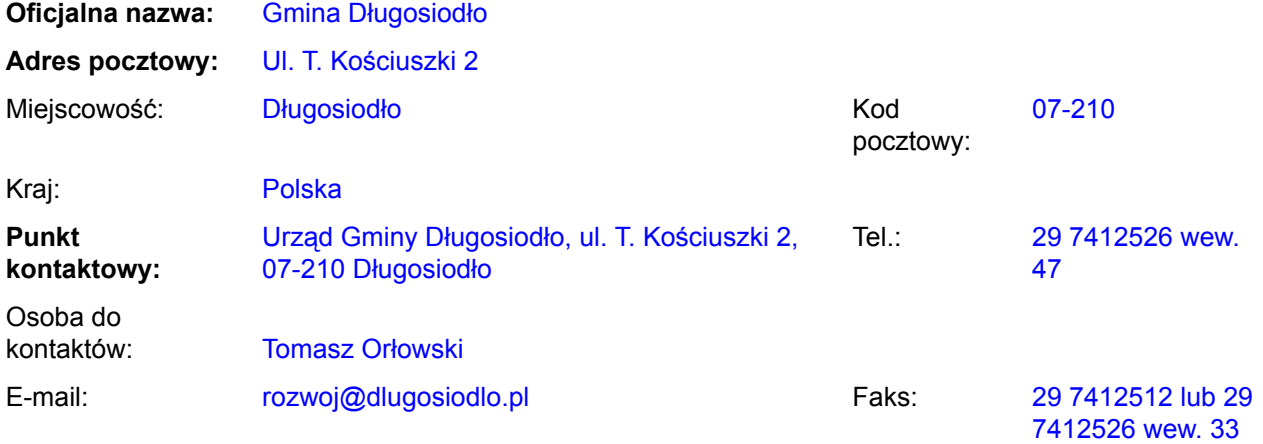

#### **Adres(y) internetowy(e)** *(jeżeli dotyczy)*

Ogólny adres instytucji zamawiającej *(URL):* www.dlugosiodlo.pl

Adres profilu nabywcy *(URL):*

### **I.2) RODZAJ ZAMAWIAJĄCEGO**

**Instytucja zamawiająca** *(w przypadku zamówienia objętego przepisami dyrektywy 2004/18/WE)*

**Podmiot zamawiający** *(w przypadku zamówienia objętego przepisami dyrektywy 2004/17/WE – Zamówienia sektorowe)*

**Zakup zestawów komputerowych wraz z oprogramowaniem, przeprowadzenie szkoleń z obsługi komputera i korzystania z Internetu oraz świadczenie usług dostępu do** Internetu dla 286 gospodarstw domowych na terenie Gminy Długosiodło w ramach<br>SEKCJA II: PRZEDMIOT ZAMÓWIENIA<br>-

# **II.1) OPIS**

**II.1.1) Nazwa nadana zamówieniu przez instytucję zamawiającą** *(podano w pierwotnym ogłoszeniu)* Zakup zestawów komputerowych wraz z oprogramowaniem, przeprowadzenie szkoleń z obsługi komputera i korzystania z Internetu oraz świadczenie usług dostępu do Internetu dla 286 gospodarstw domowych na terenie Gminy Długosiodło w ramach realizacji projektu "Internet na lepszą przyszłość w Gminie Długosiodło"

### **II.1.2) Krôtki opis** *(podano w pierwotnym ogłoszeniu)*

1. Przedmiotem zamówienia jest:

1) Etap A – dostawa 286 sztuk zestawów komputerowych wraz z systemem operacyjnym

i oprogramowaniem antywirusowym oraz niezbędnymi licencjami na aktualizację zainstalowanych

w zestawach komputerowych programów i bazy wirusów, jak również dostawa i instalacja sprzętu niezbędnego do uzyskania dostępu do Internetu szerokopasmowego (w tym dzierżawę modemów przez okres trwania umowy) we wskazanych w załączniku nr 1 (tabela nr 4) do umowy lokalizacjach;

2) Etap B – przeprowadzenie szkoleń z obsługi sprzętu, o którym mowa w pkt 1), jak również korzystania z Internetu dla 286 użytkowników;

3) Etap C – zapewnienie dla 286 użytkowników dostępu do Internetu przez okres 34 miesięcy;

2. Zamawiający zgodnie z art. 67 ust. 1 pkt 6) u.p.z.p. przewiduje udzielanie zamówień uzupełniających stanowiących nie więcej niż 50 % wartości zamówienia podstawowego.

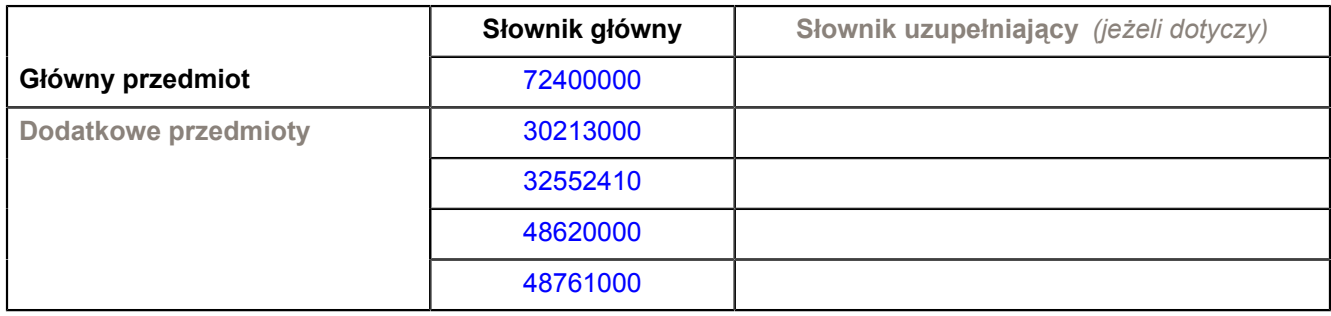

#### **II.1.3) Wspólny Słownik Zamówień (CPV)** *(podano w pierwotnym ogłoszeniu)*

**Zakup zestawów komputerowych wraz z oprogramowaniem, przeprowadzenie szkoleń z obsługi komputera i korzystania z Internetu oraz świadczenie usług dostępu do** Internetu dla 286 gospodarstw domowych na terenie Gminy Długosiodło w ramach<br>SEKCJA IV: PROCEDURA<br>-

## **IV.1) RODZAJ PROCEDURY**

**IV.1.1) Rodzaj procedury** *(podano w pierwotnym ogłoszeniu)*

- **⊙** Otwarta
- O Ograniczona
- Ograniczona przyspieszona
- O Negocjacyjna
- O Negocjacyjna przyspieszona
- Dialog konkurencyjny

#### **IV.2) INFORMACJE ADMINISTRACYJNE**

**IV.2.1) Numer referencyjny nadany sprawie przez instytucję zamawiającą /podmiot zamawiający** *(podano w pierwotnym ogłoszeniu, o ile dotyczy)* Rg-341-16/10

**IV.2.2) Dane referencyjne ogłoszenia w przypadku ogłoszeń przesłanych drogą elektroniczną** *(jeżeli są znane):*

Pierwotne ogłoszenie przesłane przez:

#### SIMAP

○ OJS eSender

#### Login: ENOTICES Dlugosiodlo

Dane referencyjne ogłoszenia: 2010-109909 *(rok i numer dokumentu)*

#### **IV.2.3) Ogłoszenie, którego dotyczy niniejsza publikacja** *(jeżeli dotyczy)*

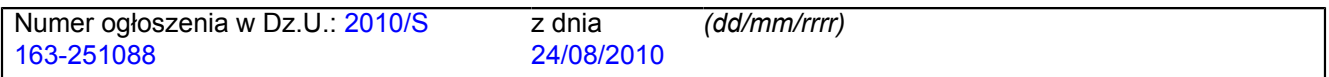

# **IV.2.4) Data wysłania niniejszego ogłoszenia:**

19/08/2010 *(dd/mm/rrrr)*

**Zakup zestawów komputerowych wraz z oprogramowaniem, przeprowadzenie szkoleń z obsługi komputera i korzystania z Internetu oraz świadczenie usług dostępu do** Internetu dla 286 gospodarstw domowych na terenie Gminy Długosiodło w ramach<br>SEKCJA VI: <mark>INFORMACJE UZUPEŁNIAJĄCE</mark><br>-

# **VI.1) OGŁOSZENIE DOTYCZY**

*(o ile ma zastosowanie; zaznaczyć tyle punktów, ile jest to konieczne)*

Procedury niepełnej

**Sprostowania** 

Informacji dodatkowych

### **VI.2) INFORMACJE NA TEMAT NIEPEŁNEJ PROCEDURY UDZIELENIA ZAMÓWIENIA**

*(o ile ma zastosowanie; zaznaczyć tyle punktów, ile jest to konieczne)*

Postępowanie o udzielenie zamówienia została przerwane.

Postępowanie o udzielenie zamówienia uznano za nieskuteczne.

Zamówienia nie udzielono.

Zamówienie może być przedmiotem ponownej publikacji.

Wszystkich części

Jednej lub więcej części

# **VI.3) INFORMACJE DO POPRAWIENIA LUB DODANIA**

*(o ile dotyczy; należy określić miejsce, w którym tekst lub daty mają być zmienione lub dodane, proszę zawsze podawać odpowiedni numer sekcji i akapitu pierwotnego ogłoszenia)*

### **VI.3.1) Zmiana oryginalnej informacji lub publikacja w witrynie TED niezgodna z oryginalnymi informacjami.**

- Zmiana oryginalnej informacji podanej przez instytucję zamawiającą
- Publikacja w witrynie TED niezgodna z oryginalną informacją, przekazaną przez instytucję zamawiającą
- W obu przypadkach

# **VI.3.2) Ogłoszenie lub odpowiednia dokumentacja przetargowa**

- W ogłoszeniu pierwotnym
- W odpowiedniej dokumentacji przetargowej (więcej informacji w odpowiedniej dokumentacji przetargowej)
- W obu przypadkach (więcej informacji w odpowiedniej dokumentacji przetargowej)

#### **VI.3.3) Tekst, który należy poprawić w pierwotnym ogłoszeniu** *(jeżeli dotyczy)*

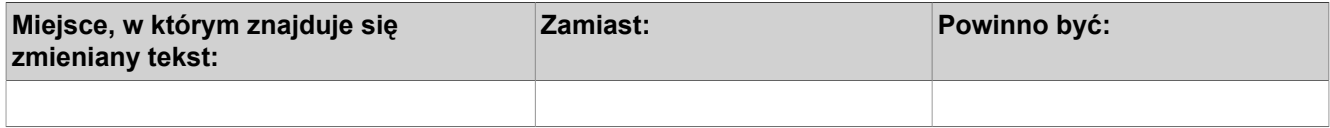

#### **VI.3.4) Daty, które należy poprawić w pierwotnym ogłoszeniu** *(jeżeli dotyczy)*

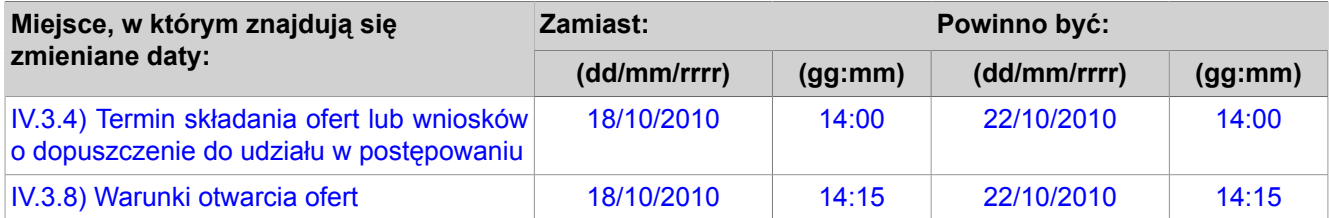

**Zakup zestawów komputerowych wraz z oprogramowaniem, przeprowadzenie szkoleń z obsługi komputera i korzystania z Internetu oraz świadczenie usług dostępu do Internetu dla 286 gospodarstw domowych na terenie Gminy Długosiodło w ramach realizacji projektu "Internet na lepszą przyszłość w Gminie Długosiodło" VI.3.5) Adresy i punkty kontaktowe, które należy poprawić** *(jeżeli dotyczy)*

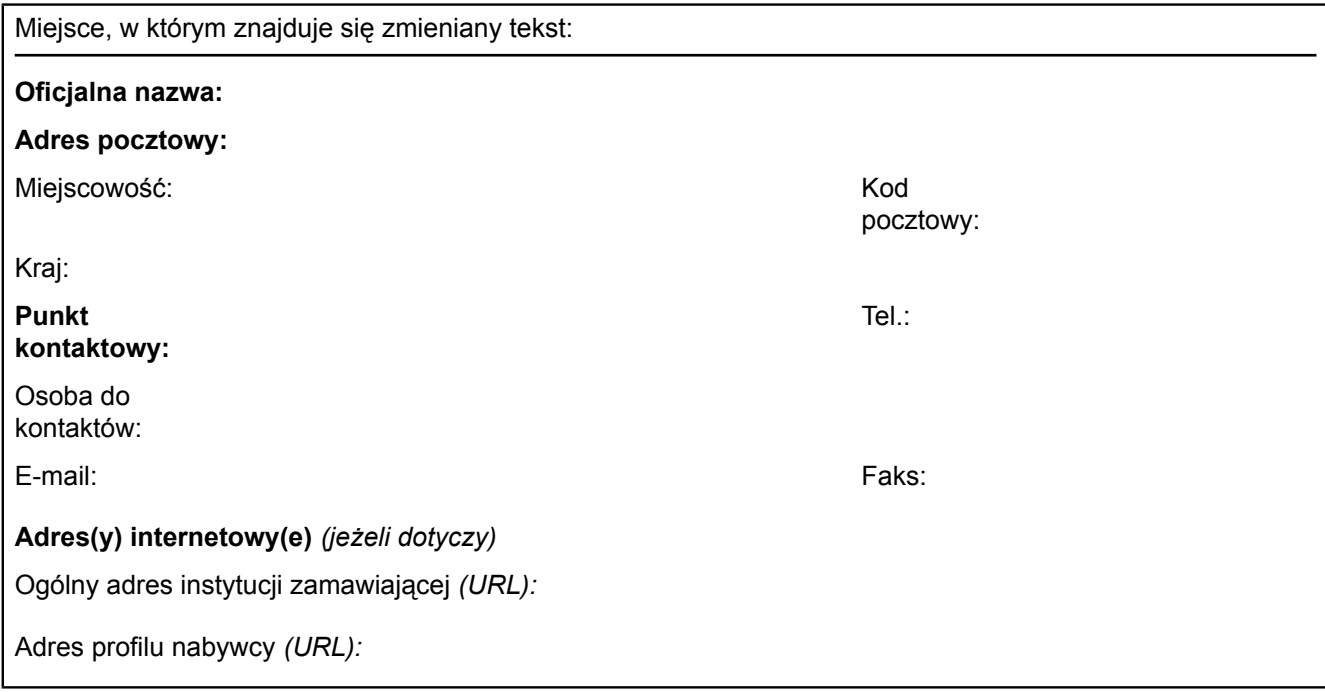

# **VI.3.6) Tekst, który należy dodać do pierwotnego ogłoszenia** *(jeżeli dotyczy)*

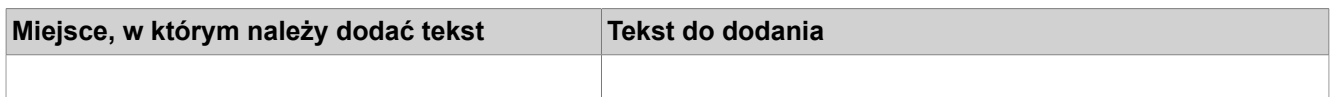

# **VI.4) INNE DODATKOWE INFORMACJE** *(jeżeli dotyczy)*

**VI.5) DATA WYSŁANIA NINIEJSZEGO OGŁOSZENIA:**

*15/10/2010 (dd/mm/rrrr)*